## LCD MONITOR 27(WIDE) 27GL650F

وضعیت بدنی صحیح برای استفاده از محصول:

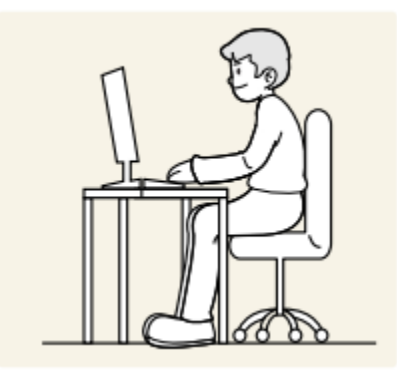

از محصول در وضعیت صحیح بدن به شرح زیر استفاده کنید: • پشت خود را صاف کنید. • بین چشم خود و صفحه نمایش 45 تا 50 سانتی متر فاصله بگذارید و کمی به سمت پایین به آن نگاه کنید. صفحه نمایش: • چشمان خود را مستقیماً در مقابل صفحه نمایش قرار دهید. • زاویه را طوری تنظیم کنید که نور روی صفحه نمایش منعکس نشود. • ساعدهای خود را عمود بر روی بازوها و همسطح با پشت دستان خود نگه دارید . • آرنج خود را تقریباً در یک زاویه راست نگه دارید . • ارتفاع محصول را طوری تنظیم کنید که بتوانید زانوهای خود را در 90 درجه یا بیشتر خم کنید، پاشنه پابه زمین چسبیده، و بازوهایتان پایین تر از قلبتان باشد.

• تمرینات چشم را انجام دهید یا مکرر پلک بزنید، با انجام این عمل خستگی چشم برطرف می شود.

**تنظیمات کاربر**

فعال کردن منوی اصلی .1 دکمه جوی استیک را در پایین صفحه فشار دهید .2برای تنظیم گزینه ها. جوی استیک را به باال/پایین و چپ/راست حرکت دهید .3 منوی اصلی:دکمه جوی استیک را یک بار دیگر فشار دهید تا از آن خارج شوید

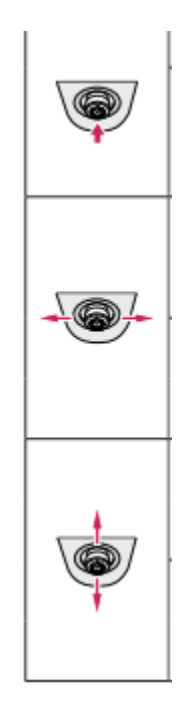

.1منوی اصلی غیرفعال است: منوی اصلی را فعال می کند. منوی اصلی فعال شد: )با نگه داشتن دکمه خاموش کردن مانیتور. می توانید از منوی اصلی خارج می شود.

> .2دکمه به سمت چپ: منوی اصلی غیرفعال است: سطح صدای مانیتور را تنظیم می کند. منوی اصلی فعال است : ویژگی های ورودی را وارد می کند.

> دکمه به سمت راست: منوی اصلی غیرفعال است: سطح صدای مانیتور را تنظیم می کند. منوی اصلی فعال شد: وارد ویژگی منو می شود.

.3دکمه به سمت باال: منوی اصلی غیرفعال است: سطح روشنایی مانیتور را تنظیم می کند. منوی اصلی فعال است : مانیتور را خاموش می کند

دکمه به سمت پایین: منوی اصلی غیرفعال است: سطح روشنایی مانیتور را تنظیم می کند. منوی اصلی فعال شد: وارد ویژگی حالت بازی می شود.

ویژگی های منوی اصلی:

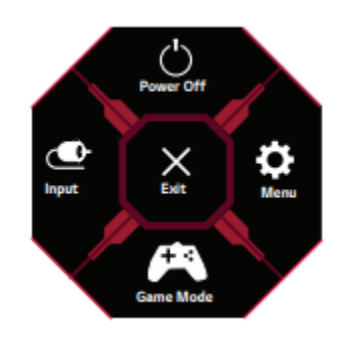

.1 ورودی : حالت ورودی را تنظیم می کند. .2 خاموش کردن : مانیتور را خاموش می کند. منو تنظیمات: صفحه نمایش را پیکربندی می کند. .3 حالت بازی : حالت بازی را برای بازی تنظیم می کند. .4 خروج : از منوی اصلی خارج می شود.

تنظیمات کاربر :

تنظیمات منو: .1 برای مشاهده منوی تنظیمات، دکمه جوی استیک را در پایین مانیتور فشار دهید و سپس وارد منو شوید. .2 گزینه ها را با حرکت دادن جوی استیک به باال/پایین/چپ/راست پیکربندی کنید. .3 برای بازگشت به تنظیمات باال یا تنظیم سایر موارد تنظیمات، جوی استیک را به جهتین ببرید یا فشار دهید.

.4 اگر می خواهید از منوی تنظیمات خارج شوید، جوی استیک را تا زمانی که خارج شوید به سمت چپ جابجا کنید